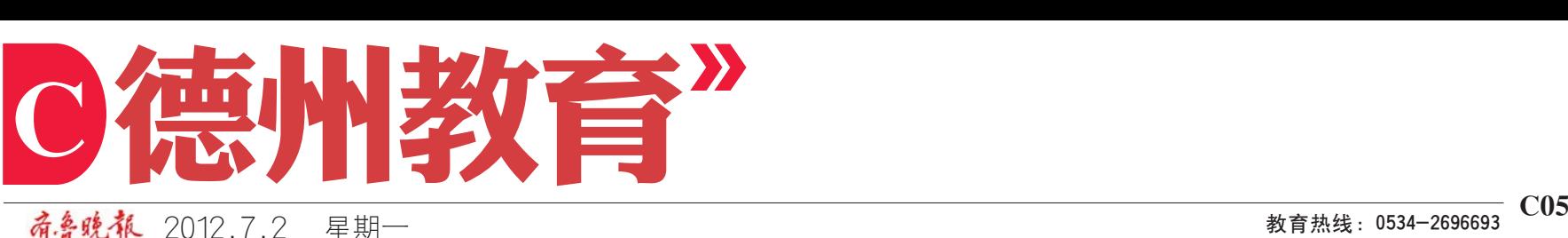

商鲁晚報 2012.7.2

填报志愿时,往往注重学校 所在地,而忽视学校本身的内涵, <sub>"</sub><br>导致北京、上海、天津等大城市的 。<br>高校录取分数持续走高,掀起"天 高<sub>以尔·米</sub>力<br>南海北"热潮。

每年高考结束后,填报高考志愿对于考生及考生家庭来说都是一件大事,常常难以取舍。为此,我们根据历年高考填 ——<sub>这十同?出来出,实底同?怎怎么,于王次?王家庭来说能是——1人事,而而难以获自。为此,太而以加办一同?突<br>报志愿的情况,结合一些专家的经验,为考生、家长提供以下建议,提醒考生在填报志愿时谨防以下几个误区,避免因填</sub> 报志愿不当影响录取。

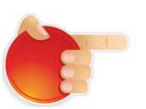

。<br>**点拨:**应当看到,各地都不 乏部属重点以及特色鲜明的普 通高校,这些学校的录取分数相 对较低,当考生竞争"天南海北" 特地大学实力不足时,可以主动 、<br>把眼界放宽,根据个人实际情况 た故分数鬼, 於始日 大久島 前見<br>选 择 。埴 报 志 愿 要 以 上 学 为 目 之异。莫张总《复数王子》<br>的,特别是要找到适合个人兴趣 的学校和专业,如果仅仅以地域 …,<br>加以区分就会舍本逐末,失去好 。<br>的录取机会。

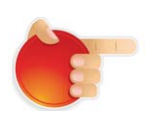

6月15日上午,平原 一中与中国石油大学签 署了优秀生源基地协议, 中国石油大学宋洪海处 长、刘伟主任和平原一中 赵桂军校长代表两校签 约。

### 误区1 注重地域不重学校

6月21日,2012年德州市第四届青少年科技创新 大赛颁奖典礼在禹城举 行,德城区在本次大赛中 取得优异成绩,共有230多

# 2012니<del>た 흥 孝士</del>直國丝拮打以五 止

2012 年全国职业院 校技能大赛(中职组)"丰 田杯"汽车运用维修技能 大 寨 千 6 月 28 日 落 下 帷 幕。我市20名选手代表山 东省参赛。经过激烈紧张 **拼搏,我市选手获得3个** 一等奖(含团体项目一等 奖1个),5个二等奖,1个三 等奖,这是我市连续第5 年代表山东省参加全国 大赛,5次比赛共获得12 个一等奖。(王亚南)

# 全国职业院校 技能大赛 德州获殊荣

主地墙、迫地门、胡俊女"精护、党区主导 四大志愿填报误区须提防

> 很多考生只重视学校却忽 ————————————————————<br>视专业,进入高校后却对所选专 。<br>火不满意,又受到学校相关规定 一个物流,久久习,人品又观<br>的限制,无法调换专业。此外,很 多名校的热门专业报考人数过 <sub>之,但以解</sub>为、<br>于集中,第一志愿在同批录取控 ,《11,532 怎怎么出的热尔公<u>法</u><br>制分数线以上的人数为计划招

生人数的数倍之多,"撞车"现象 一个。<br>严重。

追求"热门"严重"撞车"

。<br>**点拨:**志愿的选择并不等 同于未来的职业选择,既要选 概",不不能……是异,就受她<br>报"热门"专业也不要忽视"冷 门"专业,要综合分析填报,慎 重从容。

> 在签约仪式上,赵桂 军首先对中国石油大学 可旨为六十日日如天, 中国石油大学对一中生 源质量的认可和信赖。赵 林次量的 化十十七次 之 生源基地的建立为契机, **坐冰尘地入水泥**, **路久定派出的温久派之** 输 送 更 多 高 素 质 、高 水 **平、高能力的学生。宋洪** 海处长对平原一中历年 来输送给中国石油大学 的大批优秀学生给予了 高度评价,并承诺将为考 生作志愿填报专业知识 讲座。(王亚南)

# 平原一中成 石油大学 优秀生源基地

而与王辰出来自是<del>!!</del>; 家长和考生尽量都站在妖妖帝 5至 5 皇帝指出<br>彼此的立场折中处理, 。<br>家长在孩子填报志愿时 ,<br>在 给 出 中 肯 建 议 的 同 出为出 | 1,5 之 次的声<br>时,最好以孩子的兴趣 爱好为主。

春、夏高考 <sub>骨</sub>、<sub>受問)</sub><br>考号有区别>>

# 德城区青少年 科技创新结硕果

误区2

#### 填报时间 会旅訪ら<br>千万别搞错>>

たみス<sup>。</sup> 三分に目次<br>把自己的意愿强加给孩 ,。」。。。。。。。。。<br>子,最终造成一些不该 ,<br>发生的悲剧,好事演变

<del>,</del>。<br>**点拨**:家长对考生 **洗澡 热 次** 次 的 5 五<br>选 择 志 愿 加 以 正 确 引 是,是很有必要的。如果<br>导,是很有必要的。如果

> 此外,考生要严格遵守网 上填报志愿的时间规定,需要 工会,状态,总特别与观定,需要 招士官专业志愿是在7月4日9:00 -12:00填报之外,其他志愿的填 - 19:00条法之力, 3. 19:00念的案<br>报时间都是在志愿填报当天的9: 00-17:00填报。到截止时间,系统 将关闭网上填报功能,也就不能 トラベルの主条は次記, 33歳17歳<br>再填报或修改志愿。特别提醒考 <sub>1</sub>, 实, 这就是这些话。"<br>生, 在网上填报志愿的时候要及 早填报,不要在临近截止时间填 报或修改志愿,避免网络访问流 量增大造成网络不顺,从而影响 一日/ 《》<br>志愿的填报。

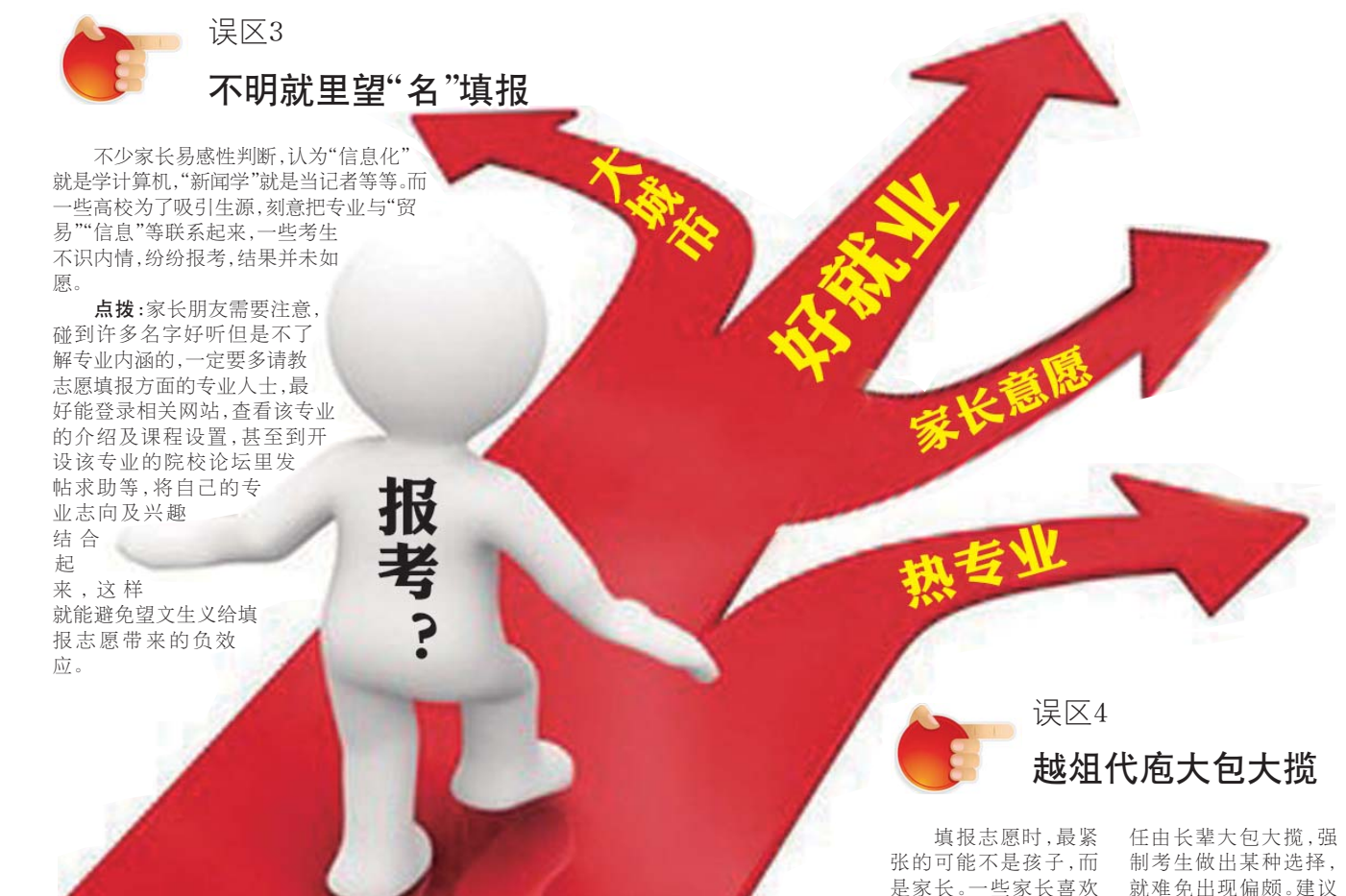

成坏事。

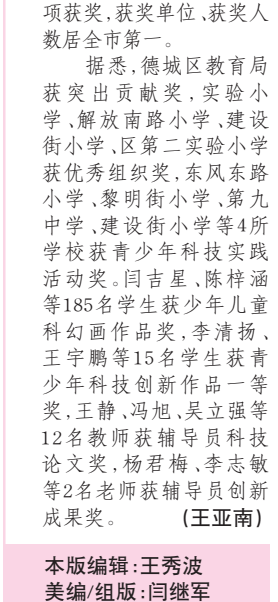

据《新华网》

根据省招考院政策,今年 山东省高考网上填报志愿主要 有九个步骤。第一步考生仔细 阅读招生计划及有关政策;第 。<br>二步填写志愿预填表;第三步 上网阅读填报志愿说明;第四 工器员资源意愿观别,第11 ) 虽然会张心感然*别*,然五<br>修改登录密码;第六步填报志 》。<br>愿;第七步提交保存志愿;第八 怎,,不已之热人休行怎怎,不<br>步杳看志愿;第九步退出填报 志愿系统。

省招考院有关人士提醒考 生在填报志愿时要注意,如果考 土出会派就称为<br>生既参加了春季高考又参加了 工 33 53 5 73 74 7 5 7 7 8 75 71 7<br>夏季高考,填报志愿时要使用 <sub>シャトロ・フ</sub>、<br>本、夏季高考考号分别登录、填 者、<sub>这一千</sub>高,,,,,,,,,,<br>报志愿;当一个批次中有多个院 ·<br>校志愿时,考生不能空着前面的 校总总的,第5至1119至11113,8113<br>院校不填而直接填报后面的院 校志愿,应从第一个开始顺序填 <sub>长心</sub>,感,*温尔尔*<br>报,填报的院校数可以少于设定 的数量。其中要注意招生计划院 。<br>校代号第一位为字母。另外,考 生不能重复登录填报志愿系统, 也就是说,考生登录之后,就不

允许再用同一号码在同一时间元2月13月15日<br>登录。如果因为停电、断网、死机 等原因中断系统操作,需等10分 钟后再重新登录。

。<br>同时,考生一定要妥善保 **管好自己的密码、个人信息,不** 要随意委托他人或泄露密码。 <sub>文、是怎么支,让他不知性强力。</sub><br>考生在第一次使用初始密码成 75王丘。》 沃德海易海苗高焱<br>功 登 录 网 上 填 写 报 志 愿 系 统 后,一定要修改登录密码。特别 <sub>但,《文文</sub>》以立款品格》,<br>是在第一次网上提交所填报志 。<br>愿后,考生还可以有两次修改 **总治,于至之为以自**为众。<br>志愿的机会,每次修改后一定 要点击"提交保存志愿"并输入 登录密码点击"确定保存",每 一次出版就出版就是解释<br>次填报或查询完成后一定要点 。<br>击"退出",请考生切记。

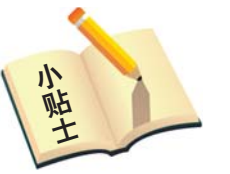